## **Inhaltsverzeichnis**

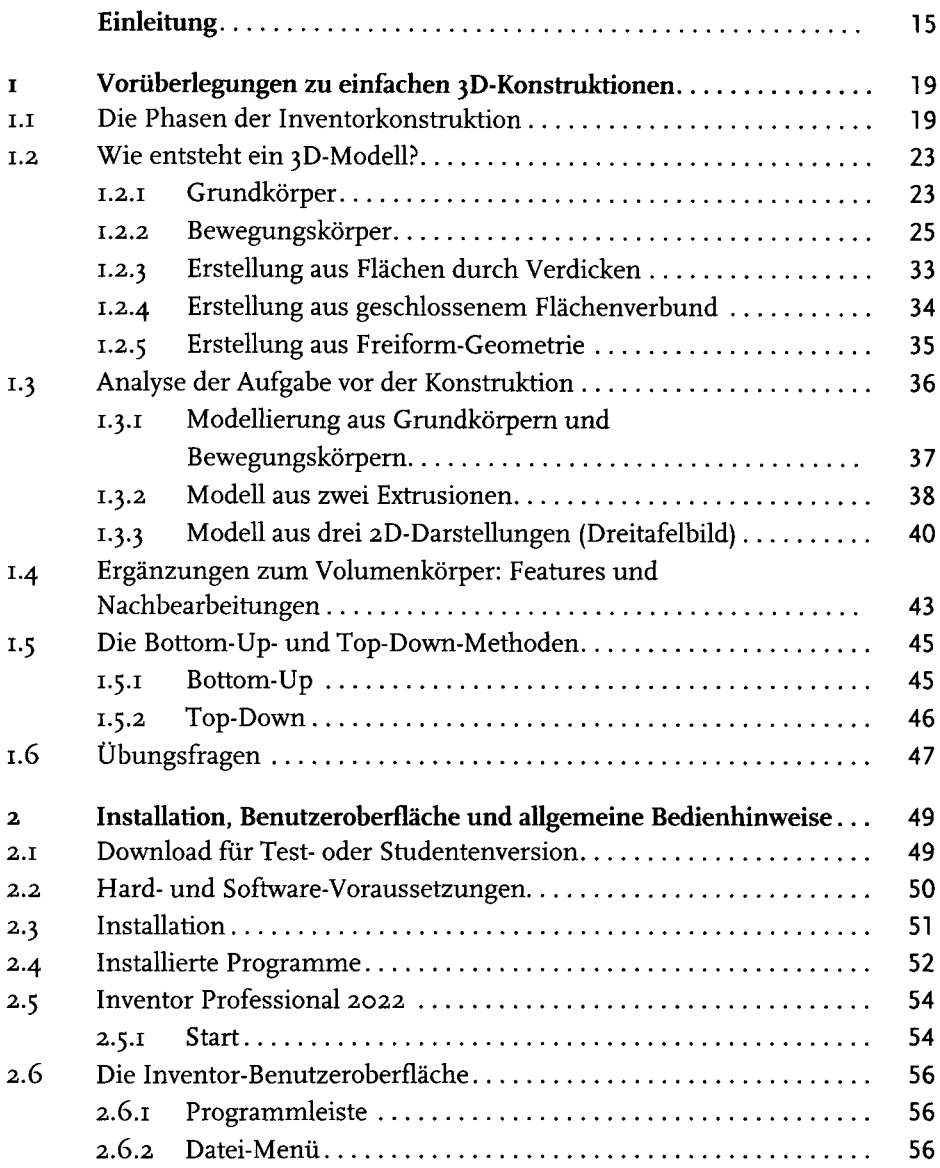

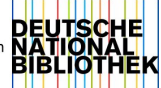

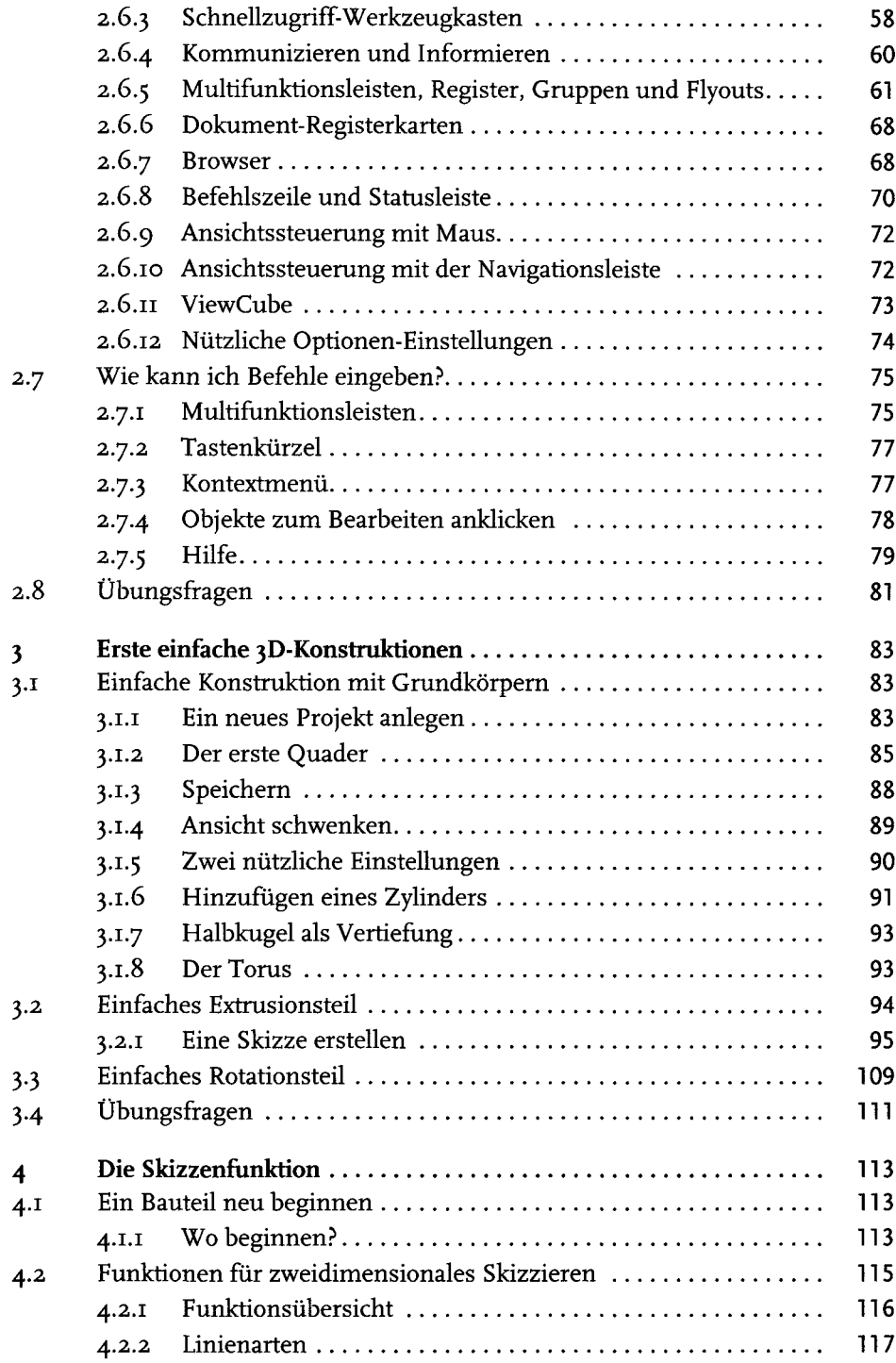

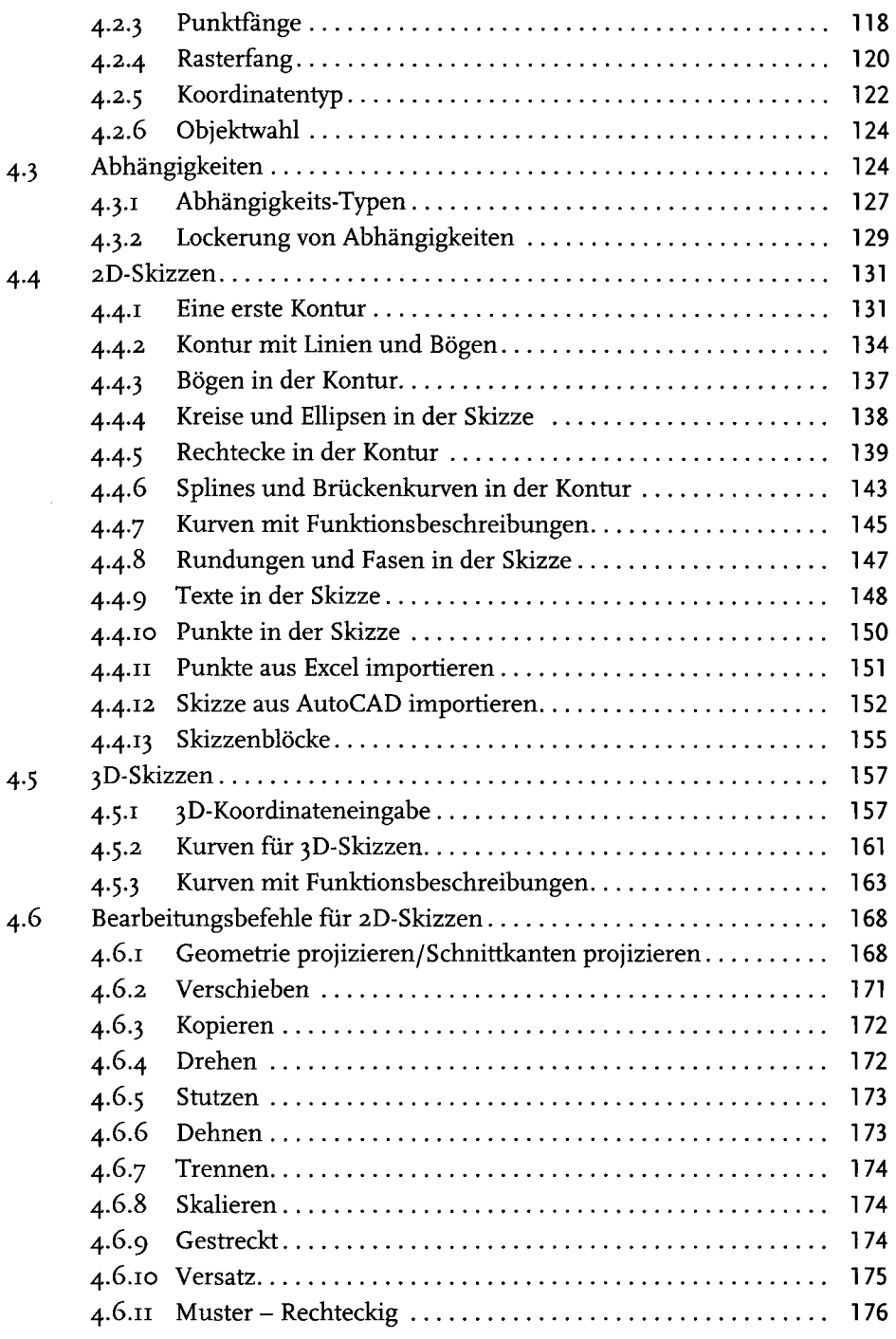

 $\begin{array}{c} \hline \end{array}$ 

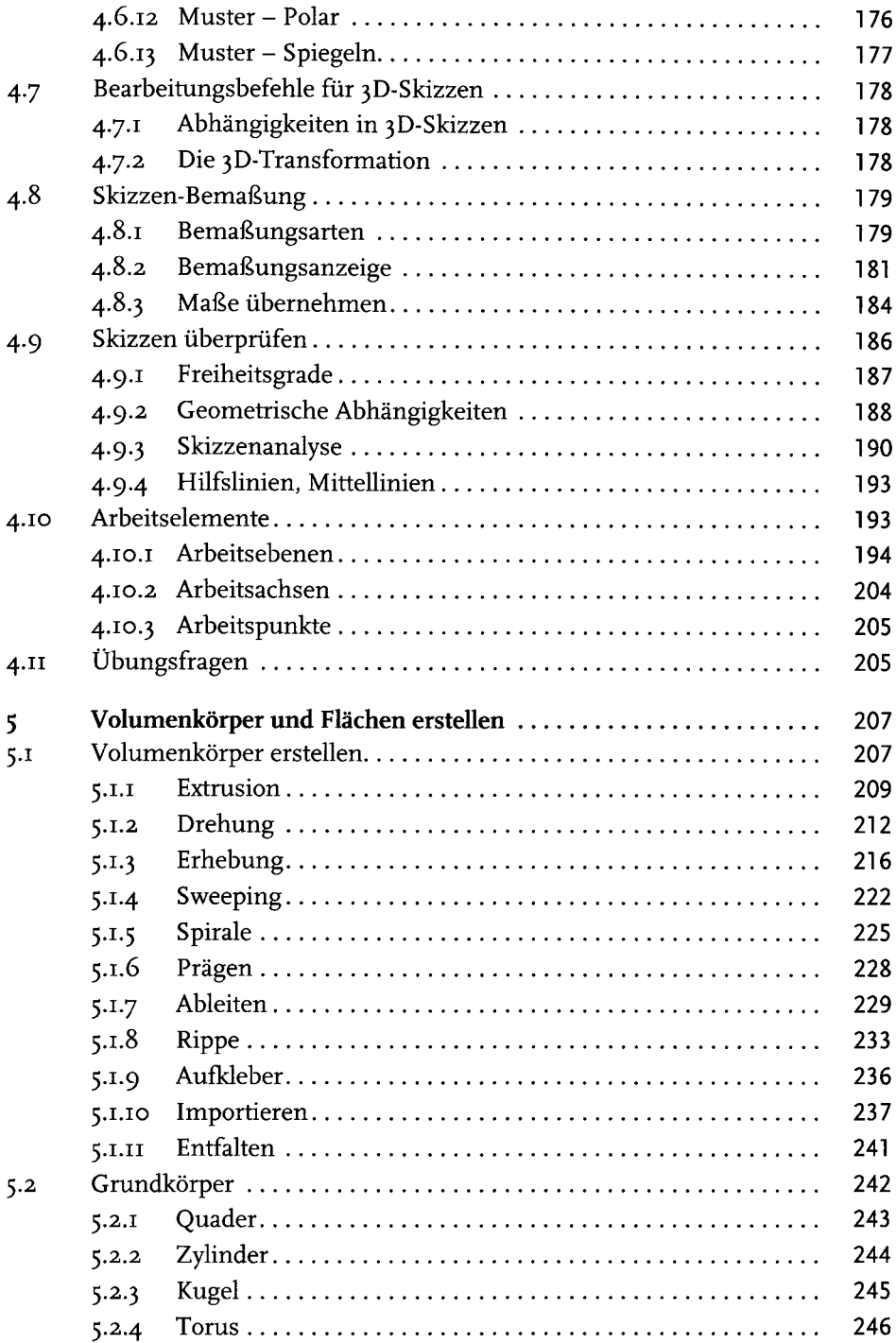

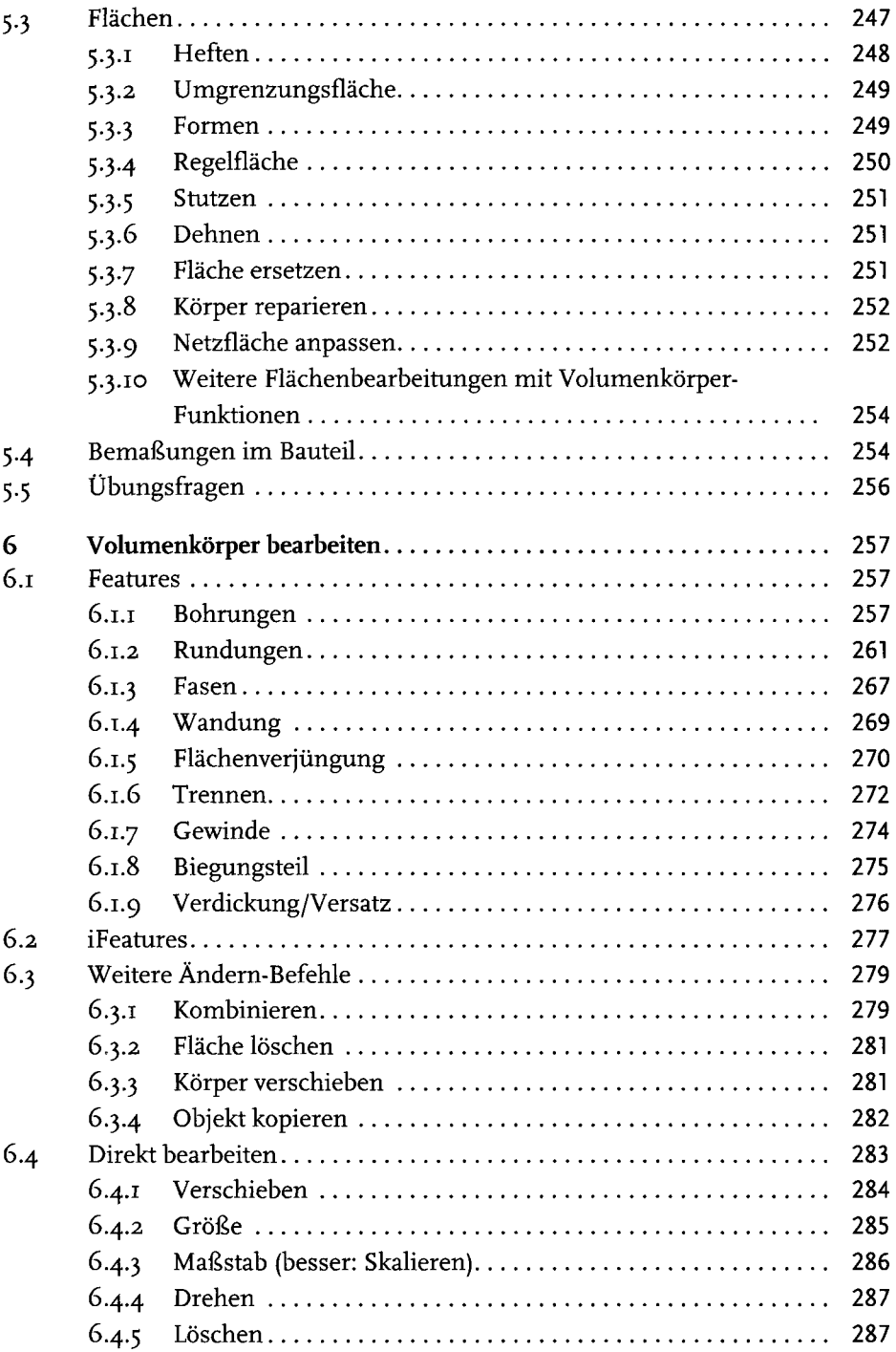

 $\begin{array}{c} \n\end{array}$ 

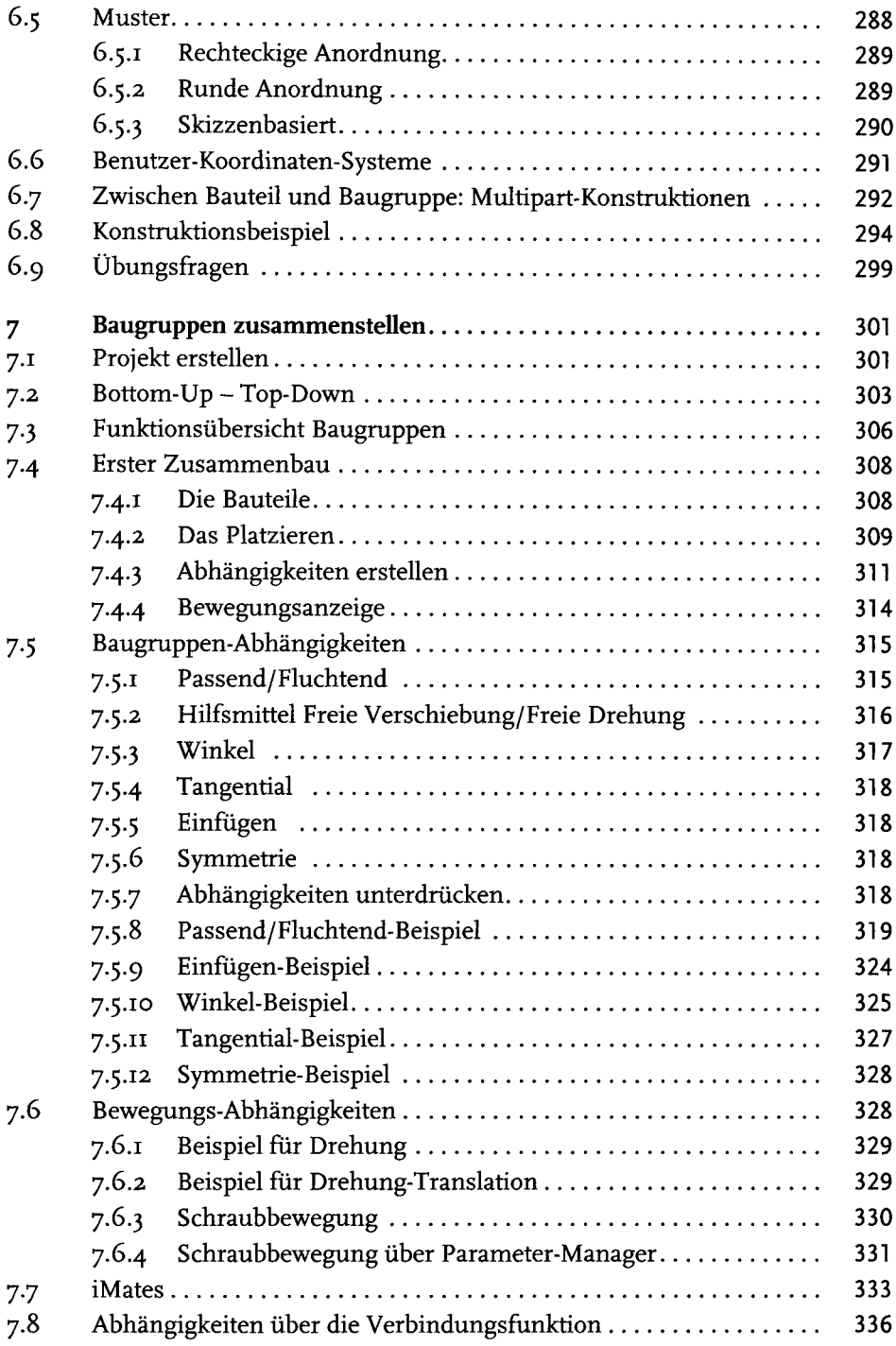

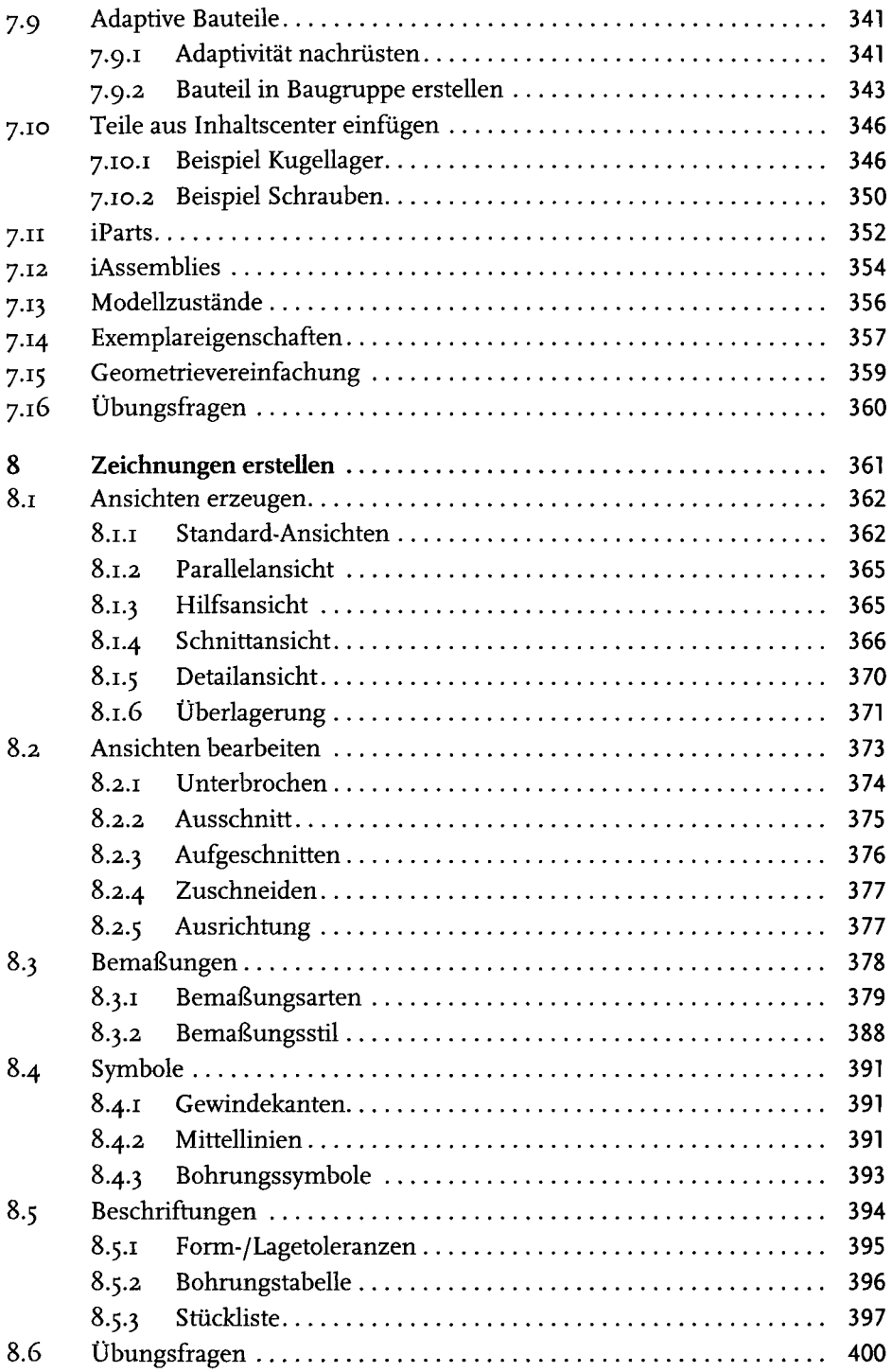

 $\begin{bmatrix} 1 & 1 \\ 1 & 1 \end{bmatrix}$ 

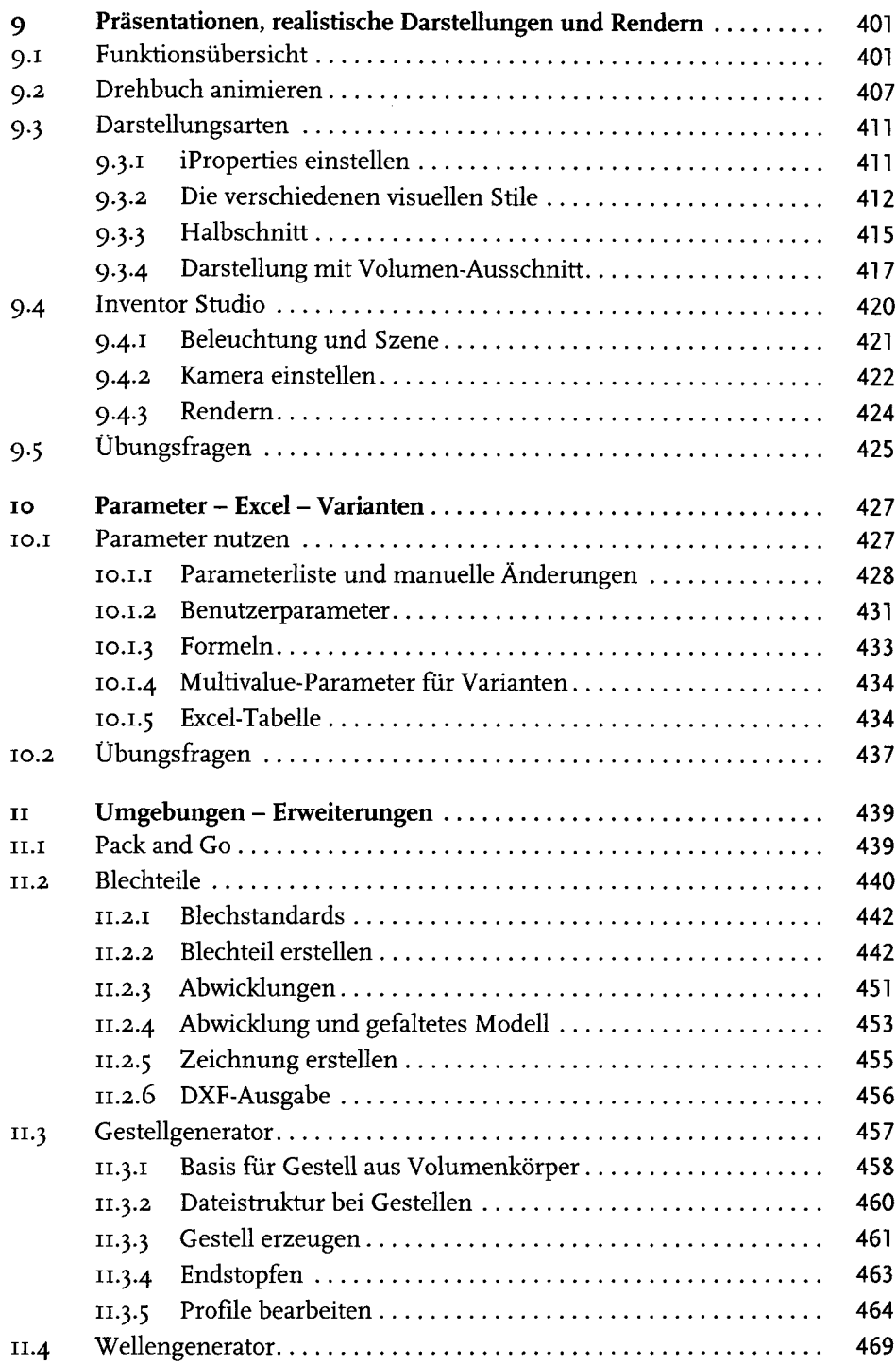

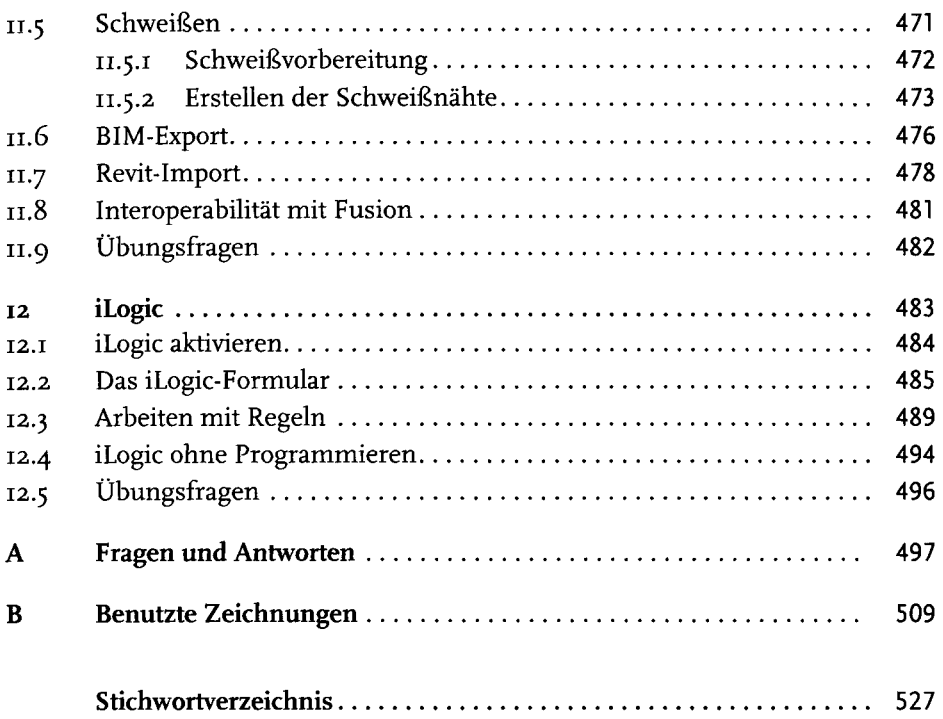